### **Globus and the Centralized Research Data Infrastructure at CU Boulder**

Daniel Milroy, daniel.milroy@colorado.edu Conan Moore, conan.moore@colorado.edu Thomas Hauser, thomas.hauser@colorado.edu Peter Ruprecht, peter.ruprecht@colorado.edu

Research Computing @ CU Boulder

#### What CU researchers want

- 1. Cheap, robust storage
	- § Snapshotted, replicated /home and /projects
	- PetaLibrary: paid storage options for active, archive and tape tiers under GPFS and HSM/TSM
- 2. Fast scratch storage for parallel IO
	- § Petascale Lustre filesystem attached via IB to Janus: 1368 node compute cluster
- 3. Easy and rapid access to data
	- § 80Gb core Science DMZ with redundant paths
	- § Globus Online

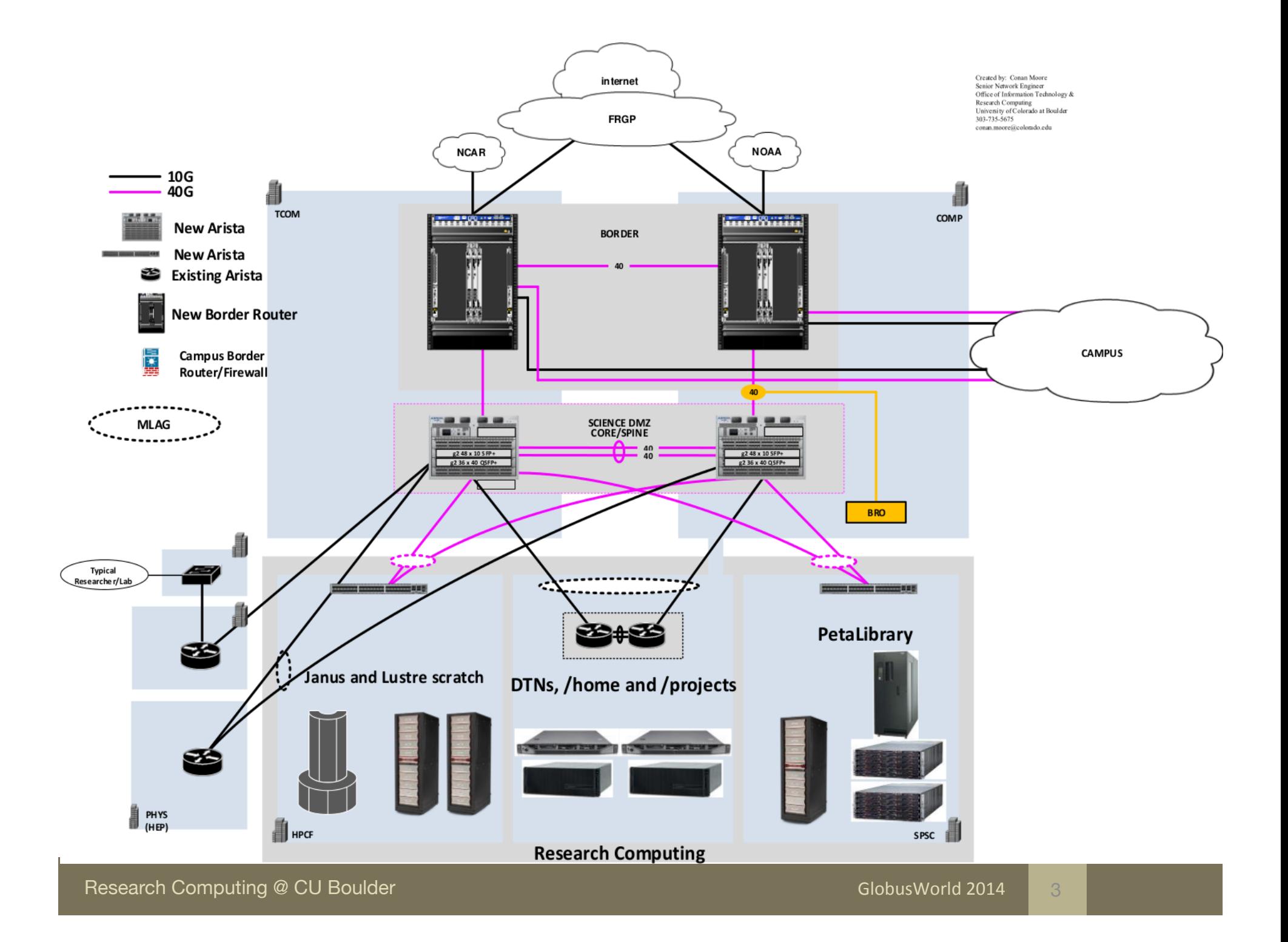

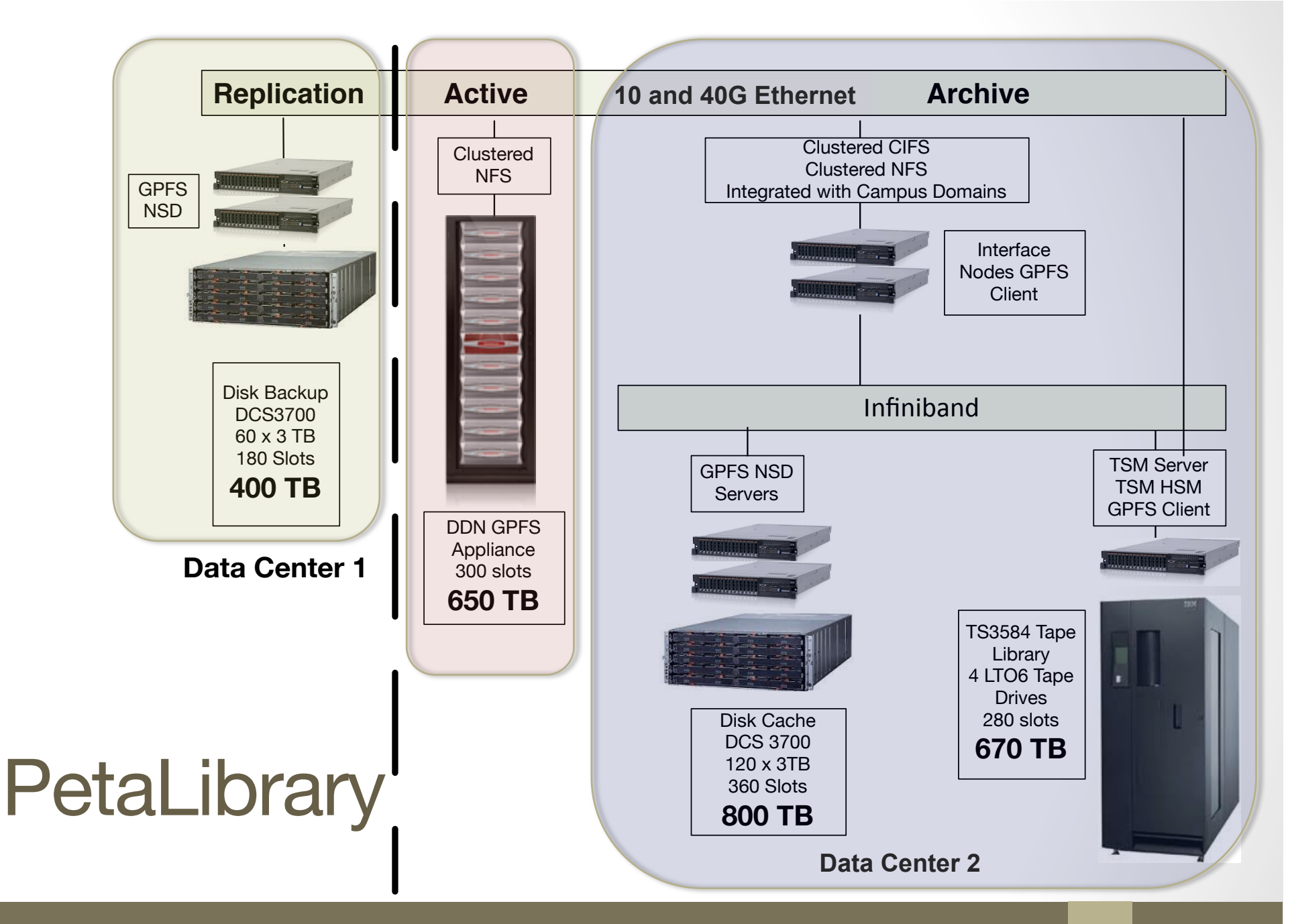

4

#### Data Transfer Nodes

*Access portal to Research Computing Storage Infrastructure*

- Dell R320 servers
	- Single socket Xeon E5-1410 with 16GB memory
	- Bonded NICs for increased bandwidth and resiliency
		- Node 1: active-active (bonding mode 0) 10Gb links to switches MLAGed to Science DMZ core
		- § Node 2: 40Gb uplink to the core as primary, dual 10Gb NICs secondary (bonding mode 1)
		- **Multi-homed for VLANs**
	- NFS automounts for /home, /projects, PetaLibrary
	- Lustre TCP client for DDN Exascaler

#### Data Transfer Nodes

*Globus Connect Server configuration*

- MyProxy CA running on one host (ID server)
	- Copy certs from CA server to /var/lib/globus-connectserver/grid-security/certificates/ on other nodes
- Four instances: colorado#gridftp (public data interface), colorado#jila, colorado#nsidc, and colorado#ibg
	- Logical endpoints load-balance across physical hosts
	- To specify unique ports for control channel, and set data\_interface edit, e.g.:
		- § /var/lib/globus-connect-server/gridftp.d/globus-connectserver-jila
		- § /etc/gridftp-jila.conf
		- **Add symlinks in /etc/gridftp-jila.d/**
		- Create entries in /etc/init.d/ accordingly (PIDs, confs, etc...)

#### Data Transfer Nodes

*Globus Connect Server configuration (contd.)*

- Globus Sharing enabled for PetaLibrary paid storage
	- One complimentary Sharing account per contract
	- Server "perms" set to 0770 in /etc/gridftp.conf
		- Not process umask, file and directory creation permissions
		- Default is (0)644
		- **Doesn't clobber setgid bit**

#### Globus Use Cases

*What problems does it solve?*

- Characteristic examples: speed, automatic restart and performance optimization, fire-and-forget, ease of use for non-traditional HPC users
	- § InCommon login to Globus
- RC employs One Time Password authentication
	- Globus' credential lifetimes facilitate long transfers
	- Potential to automate transfers upon compute job completion, not possible without cli.globusonline.org access, or interface to Globus' REST API
- Collaboration via Globus Sharing
	- Killer app for PetaLibrary customers

#### Globus Use Cases

- Data transfer within RC storage infrastructure
- Libraries
	- PetaLibrary is primary storage
	- Peace and Justice, Labor, Western Americana, etc...
	- Globus Sharing with ACLs for unified access control and user management
- **Museum of Natural History** 
	- Large digitization effort of existing collections: Botany, Entomology, Paleo Vertebrates
	- Links to geographic, genomics data
- **Ongoing Development** 
	- Neuroscience research group testing Globus Sharing for international collaboration
		- Will utilize multiple Sharing Groups with different permissions and compartmentalized access
	- Execute transfer on job completion

#### Globus Statistics

- External transfers from Nov 2013 to March 2014
	- 1.4 Gb/s to NCAR
	- 1.3 Gb/s to Stampede
- § Transfers from March 2013 to March 2014
	- § 58 TB in, 112 TB out
	- 335 M files
- Greater than 10 checksum verification failures in April 2014
	- § TCP with 16 bit checksum translates to approximately 1 in 300 M packets silently corrupted (Vern Paxson, 1999)

# **Thank you!**

## **Questions?**

Research Computing @ CU Boulder

GlobusWorld 2014 11